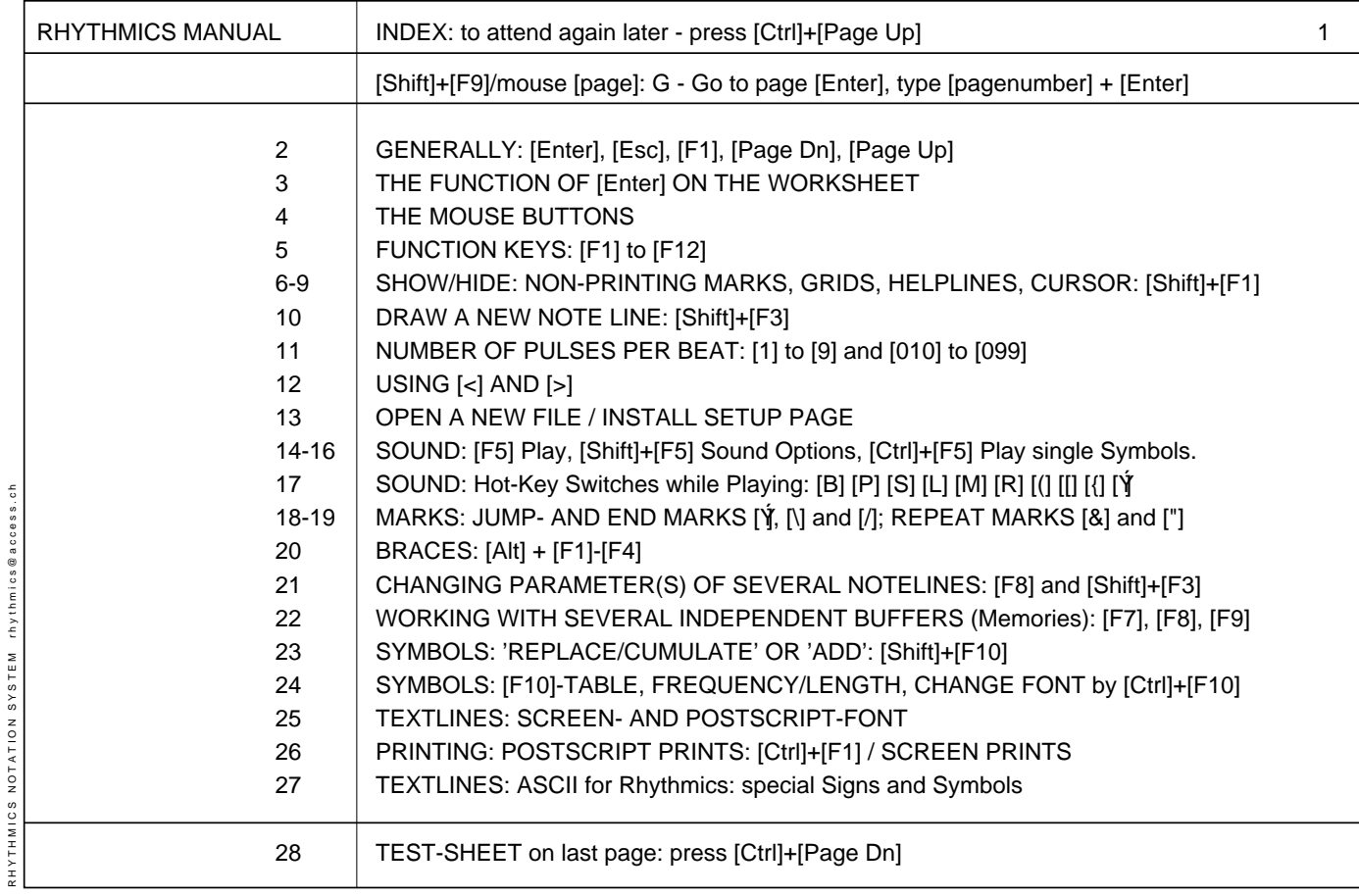

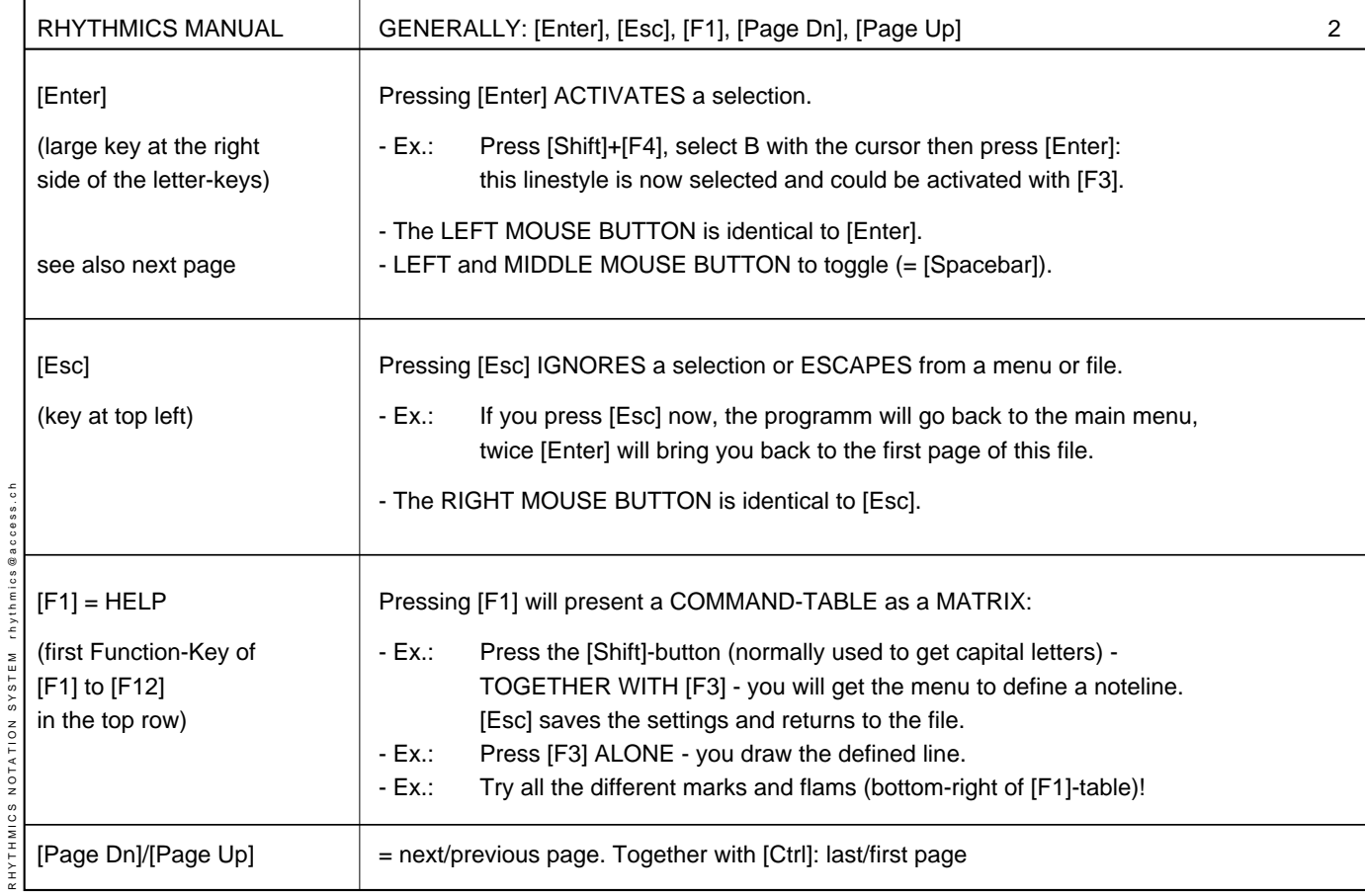

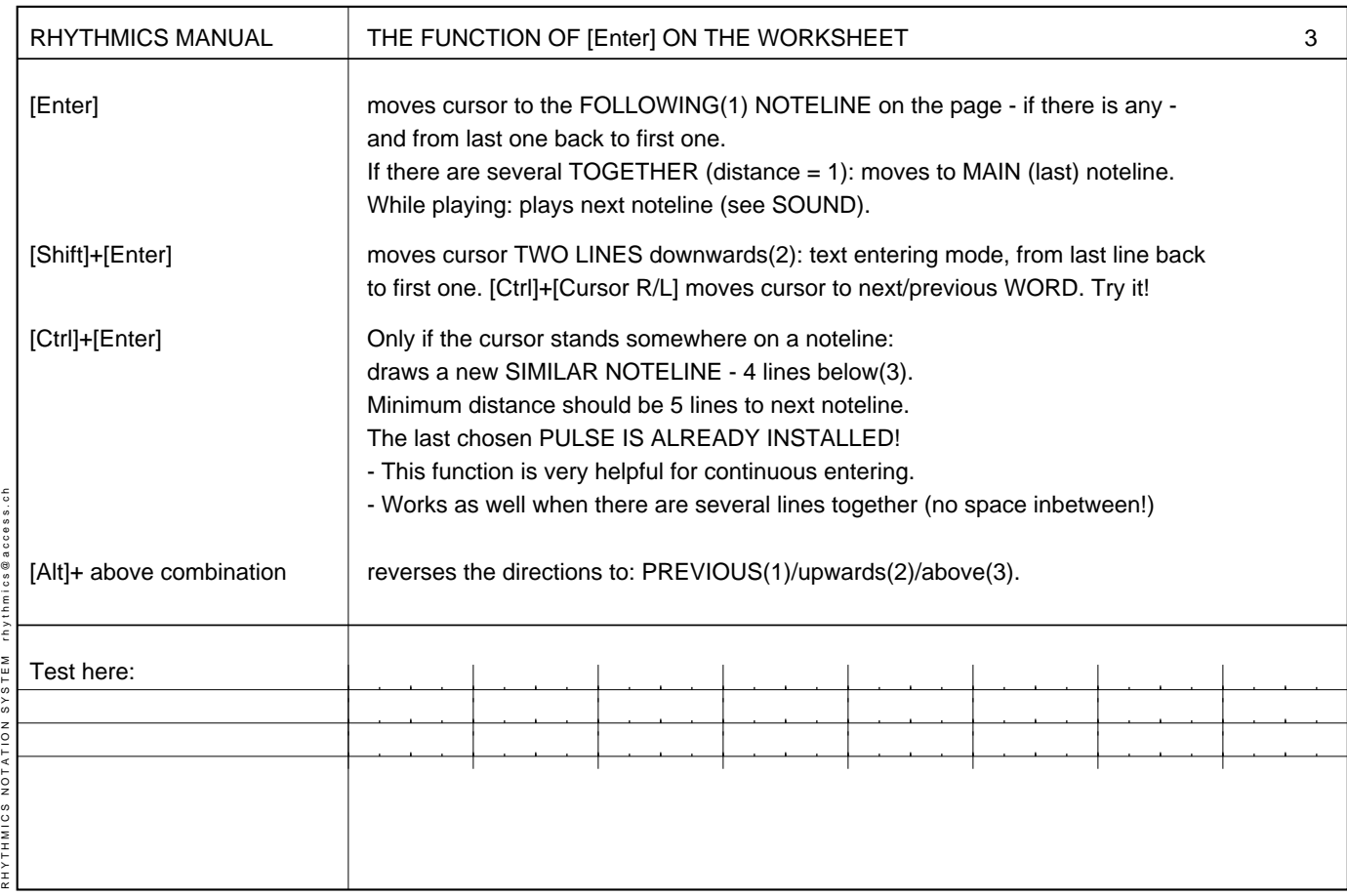

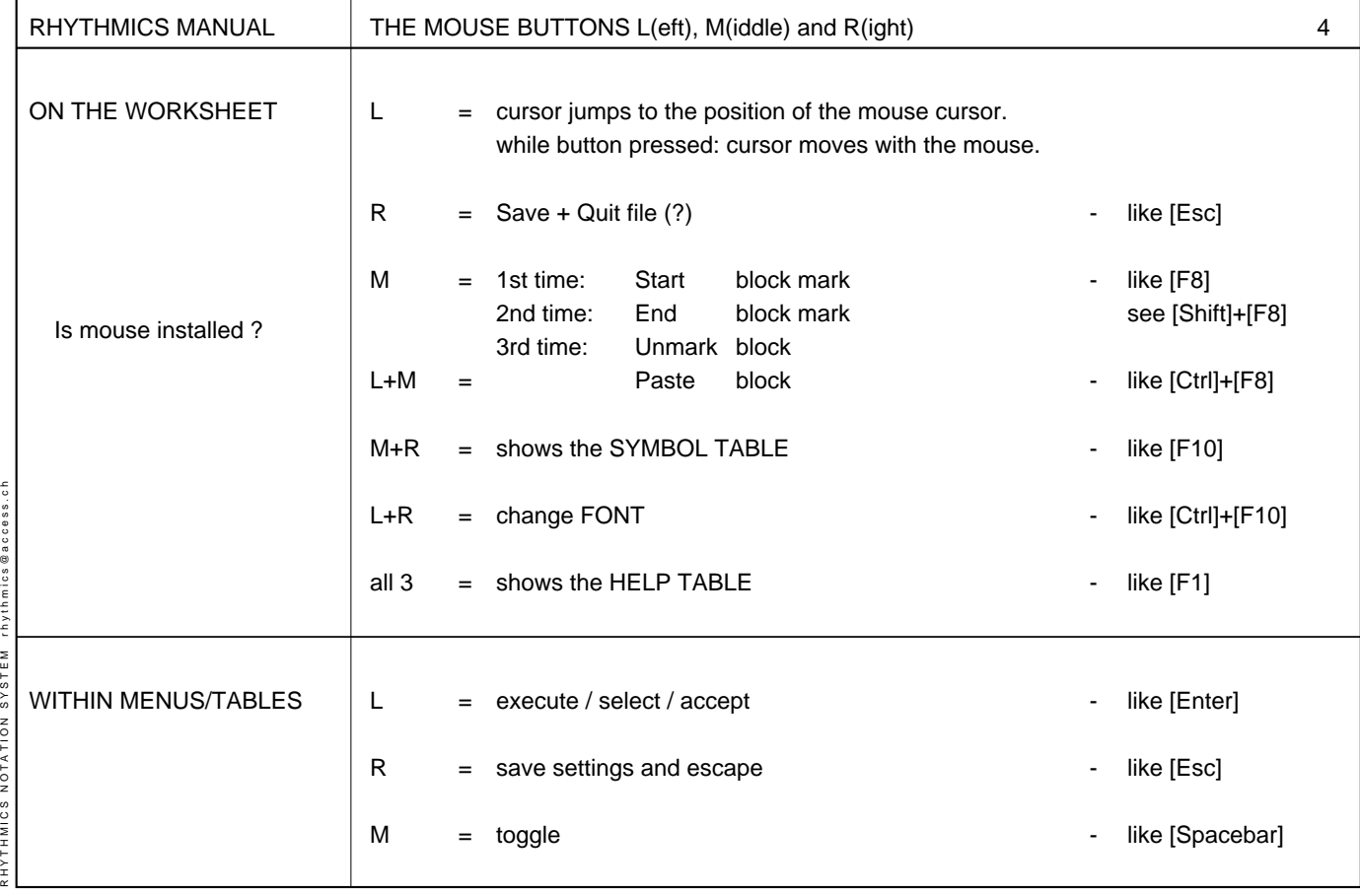

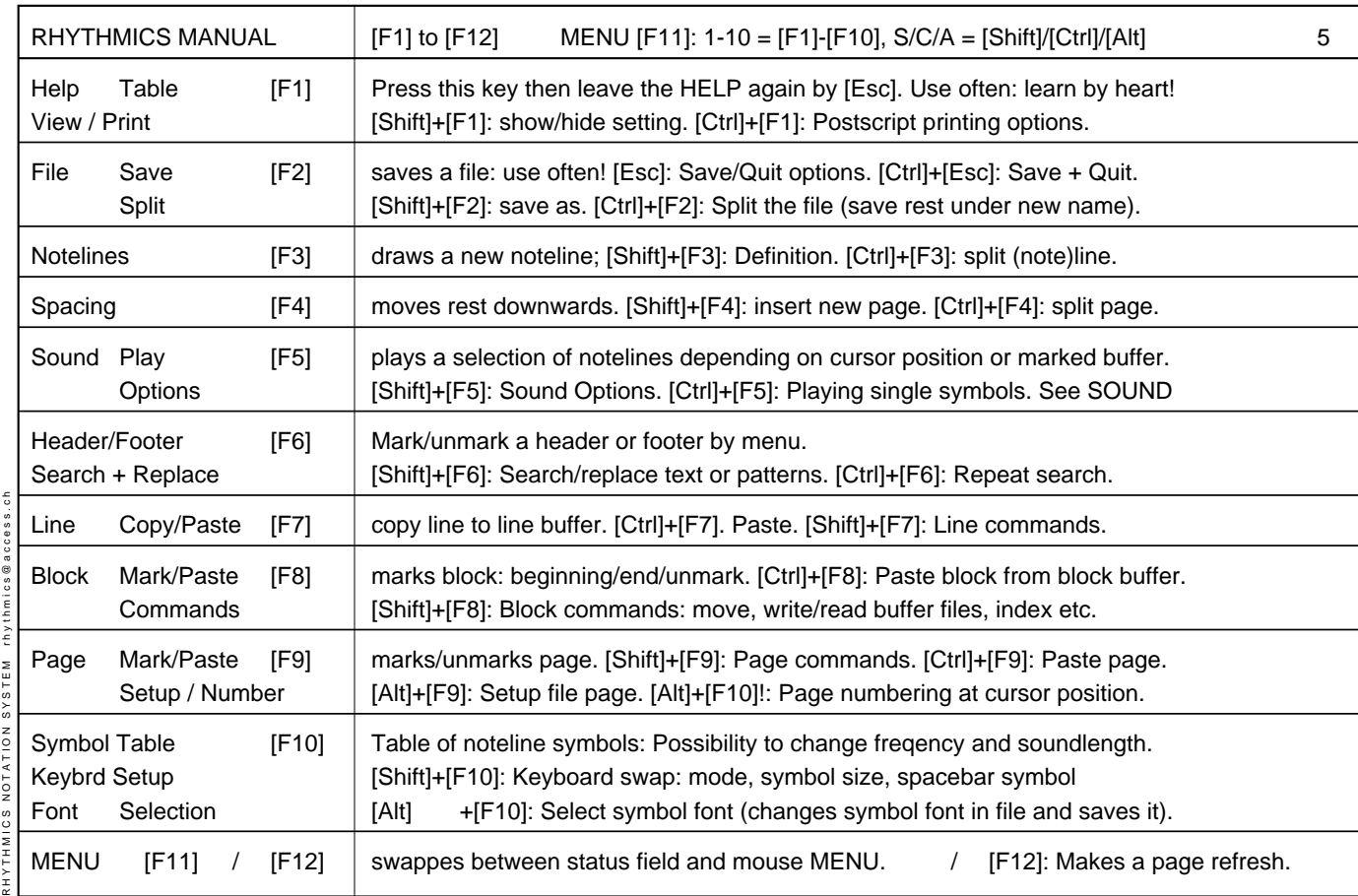

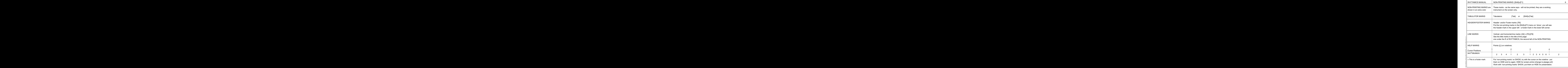

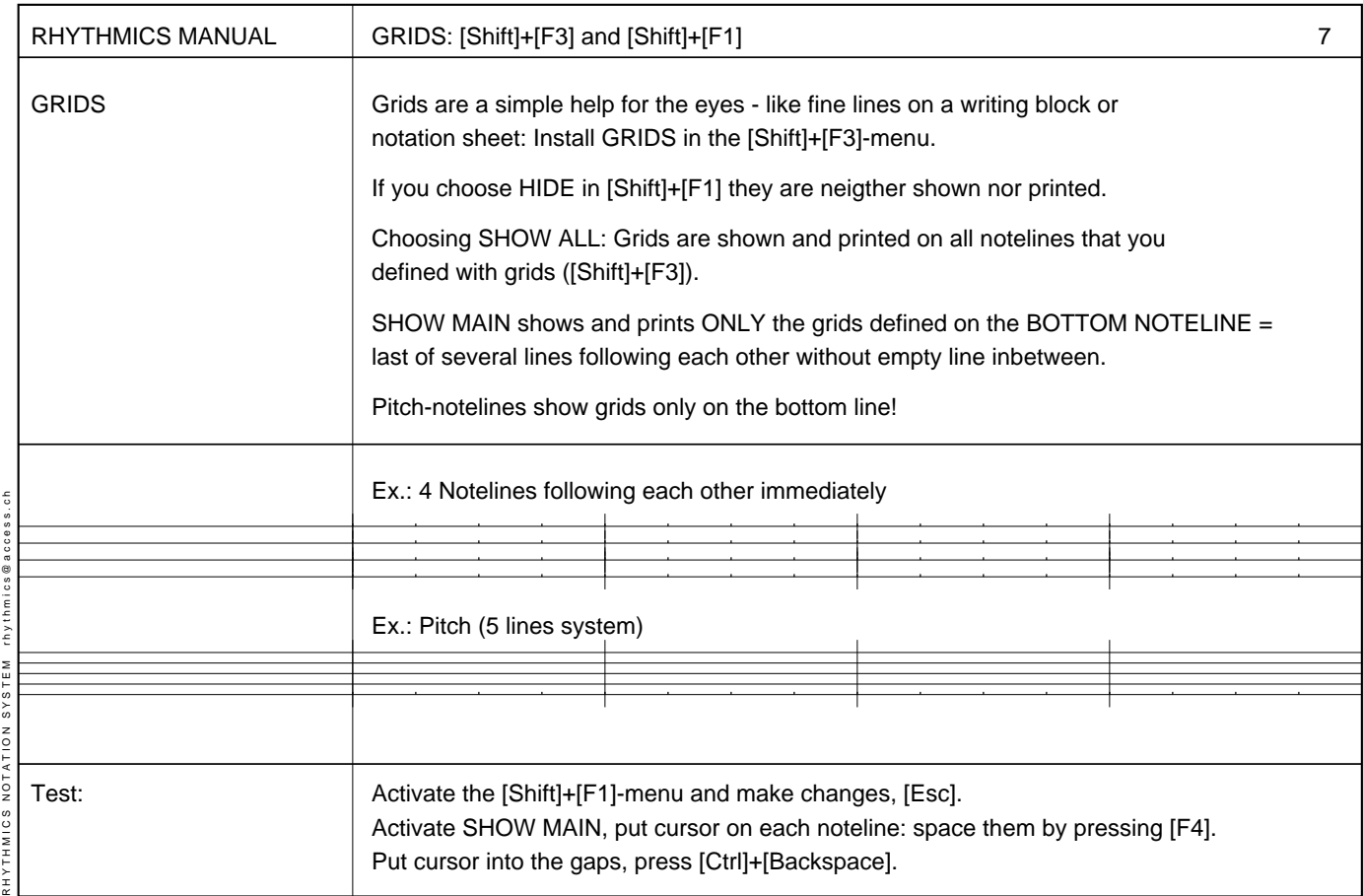

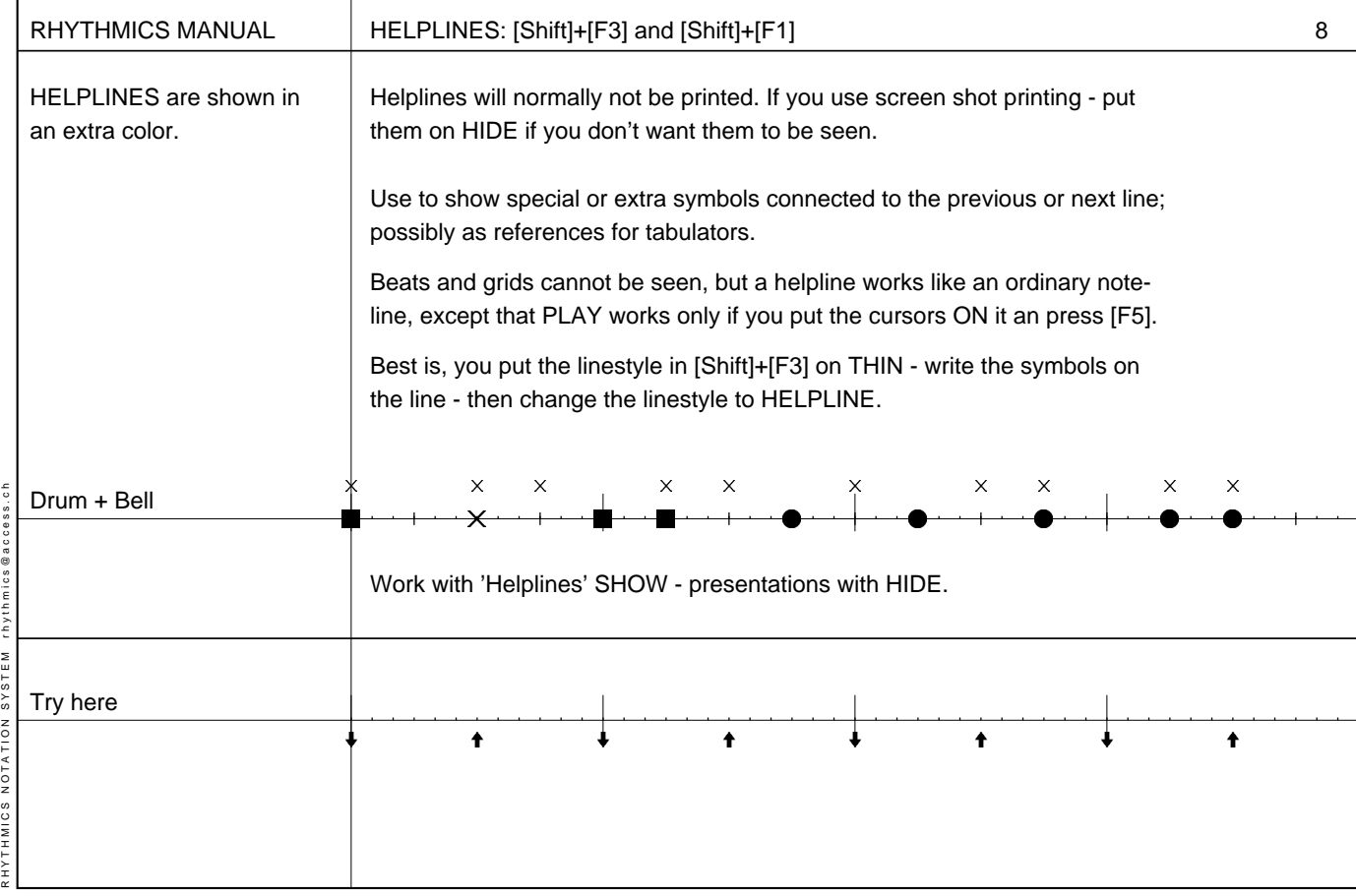

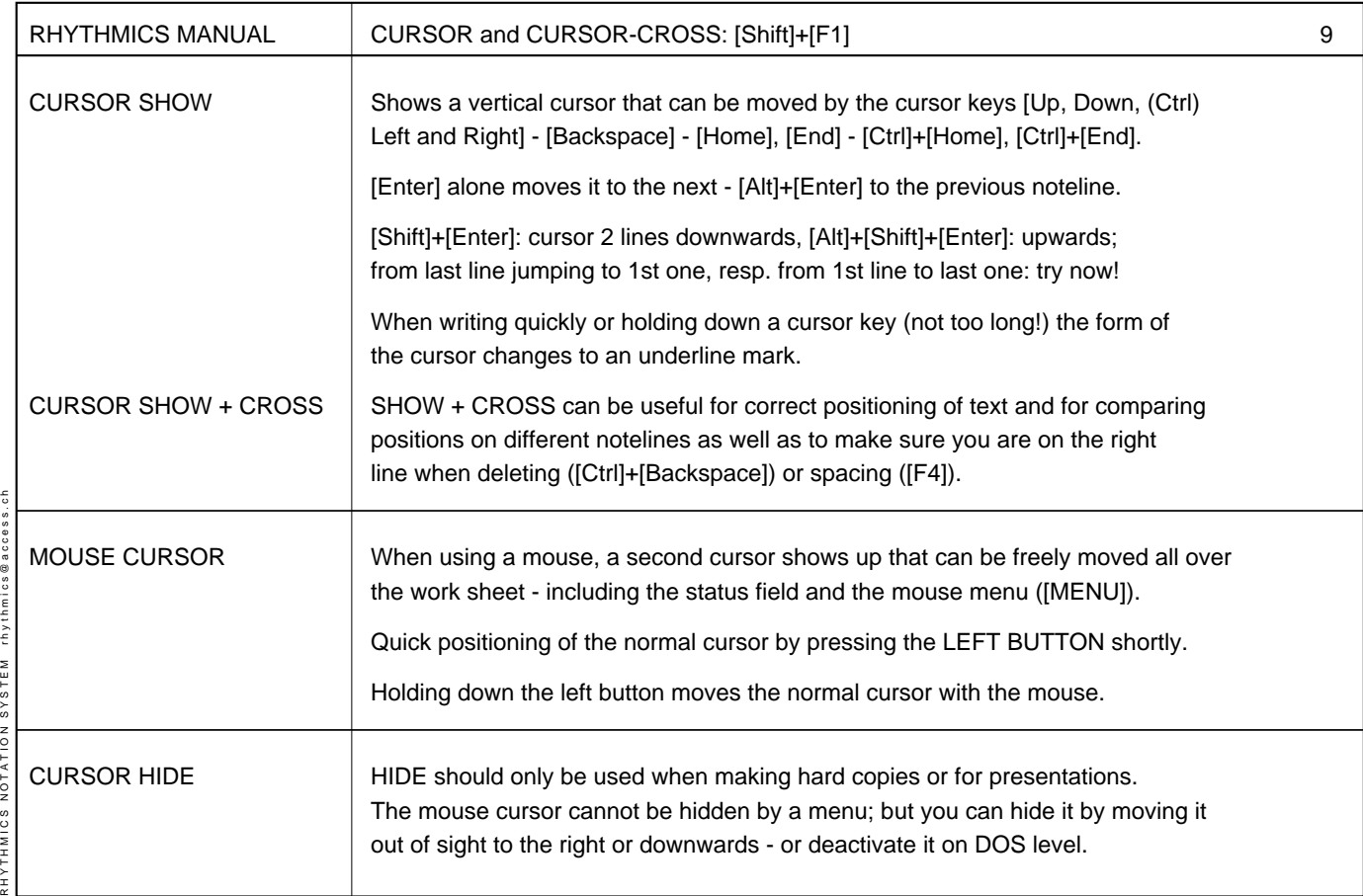

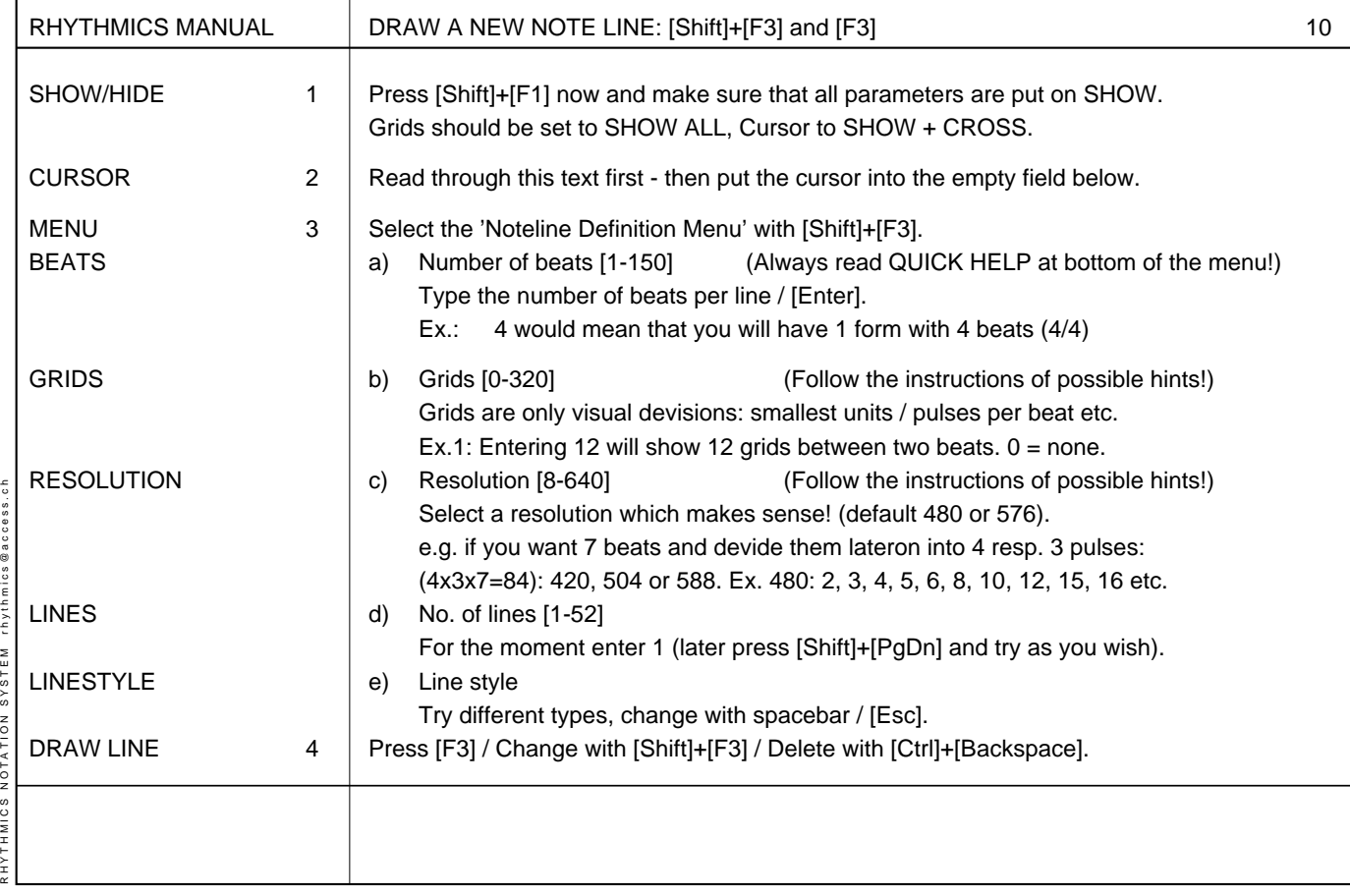

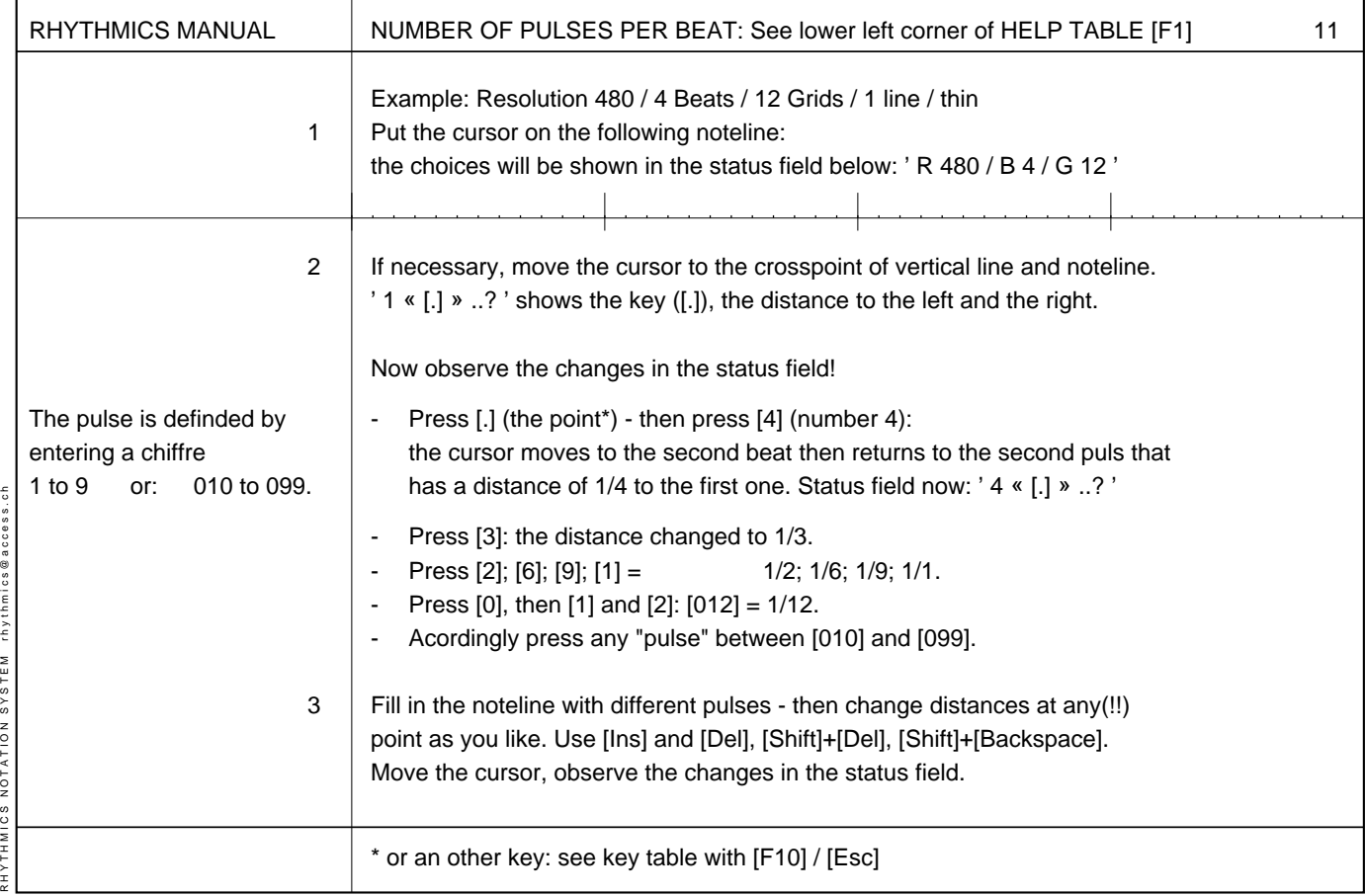

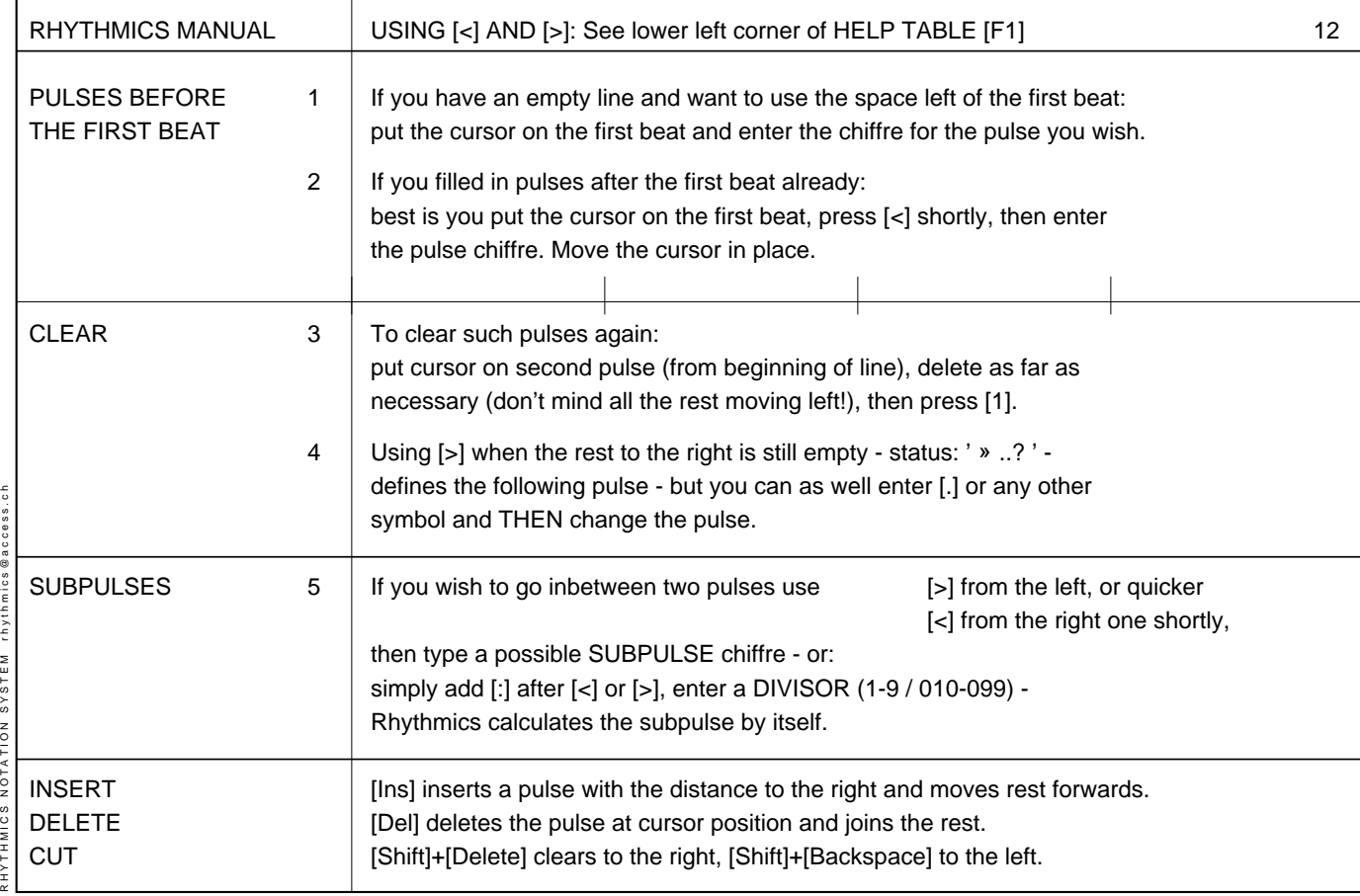

ב<br>ה

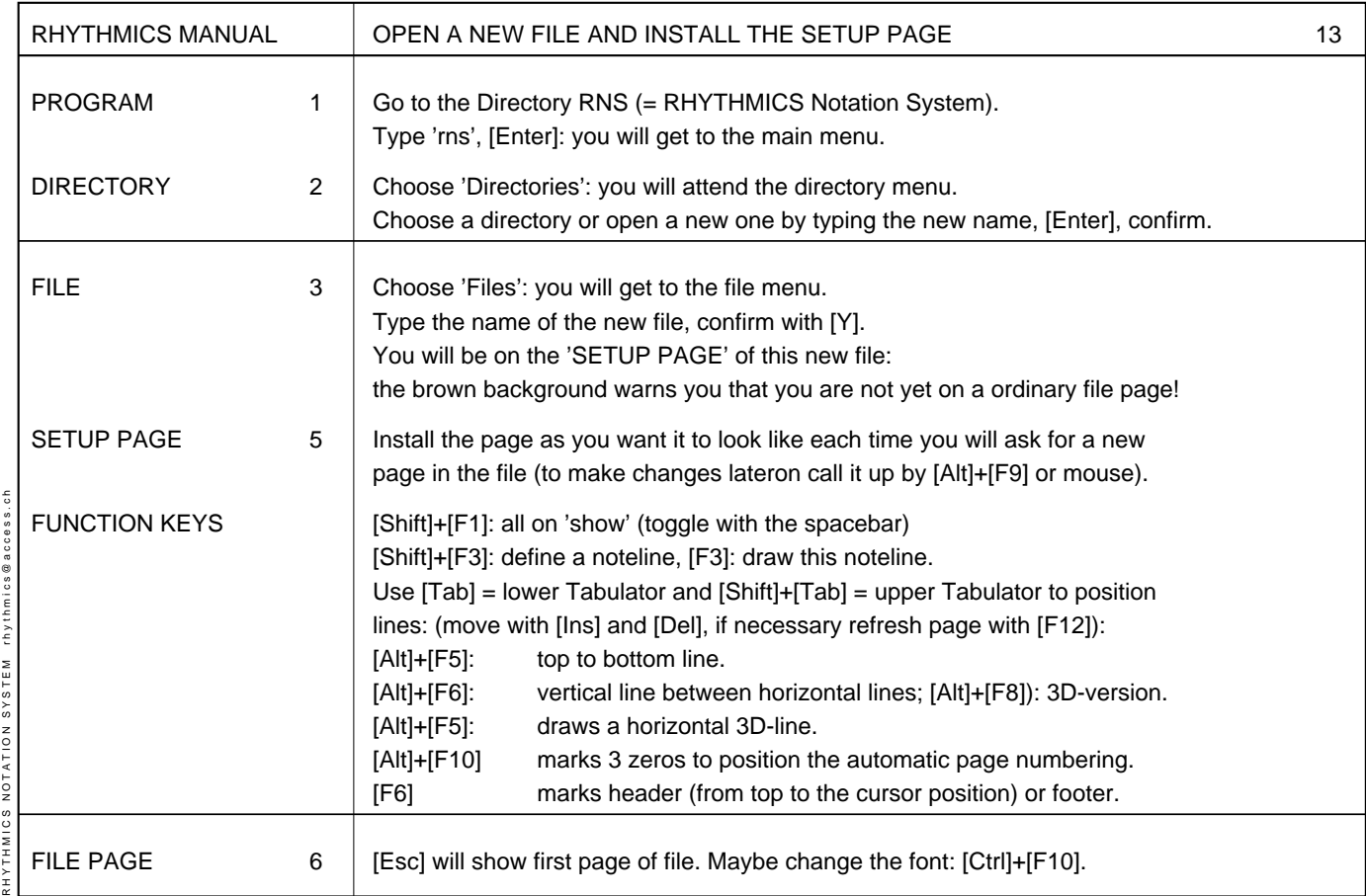

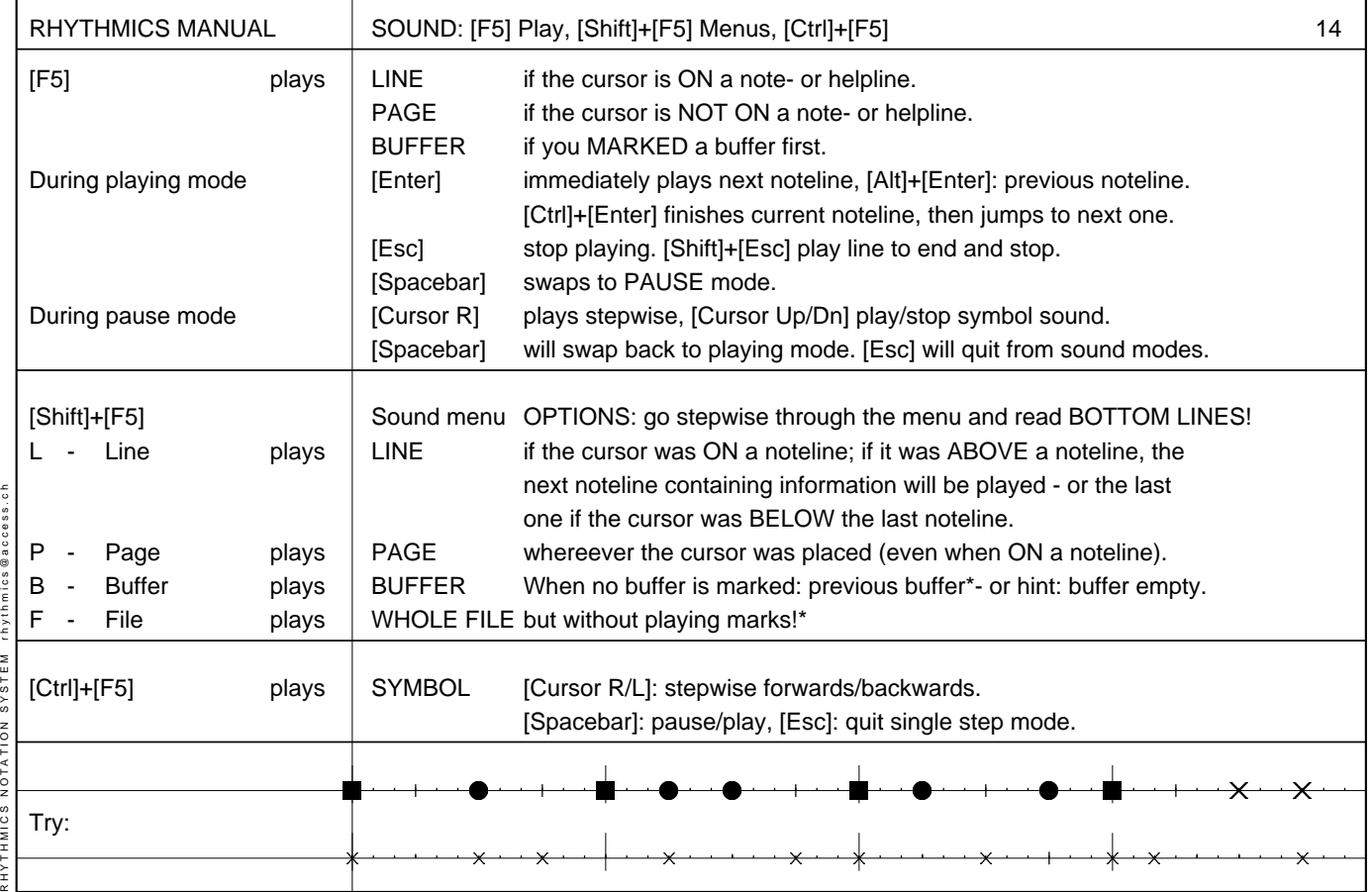

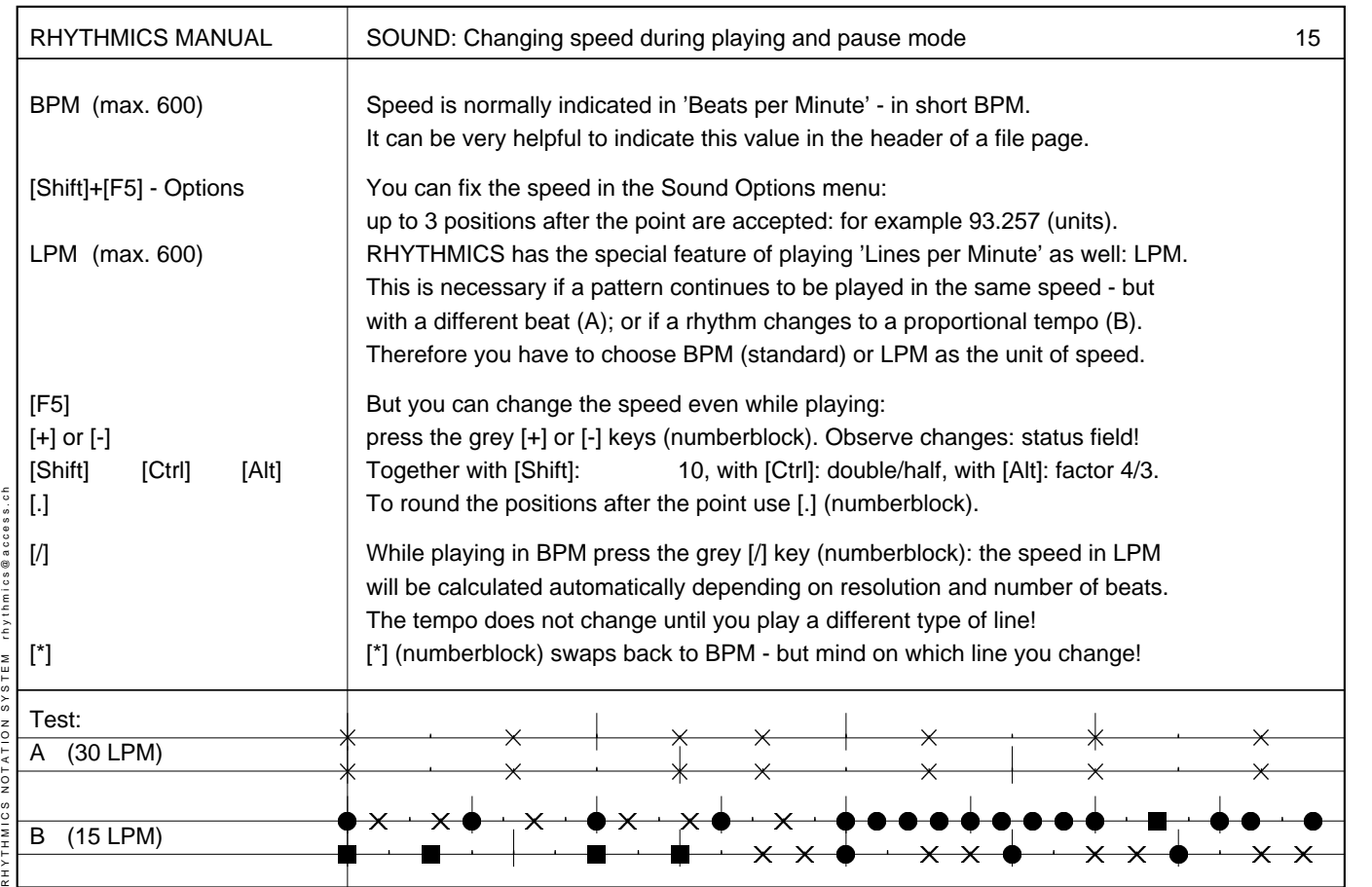

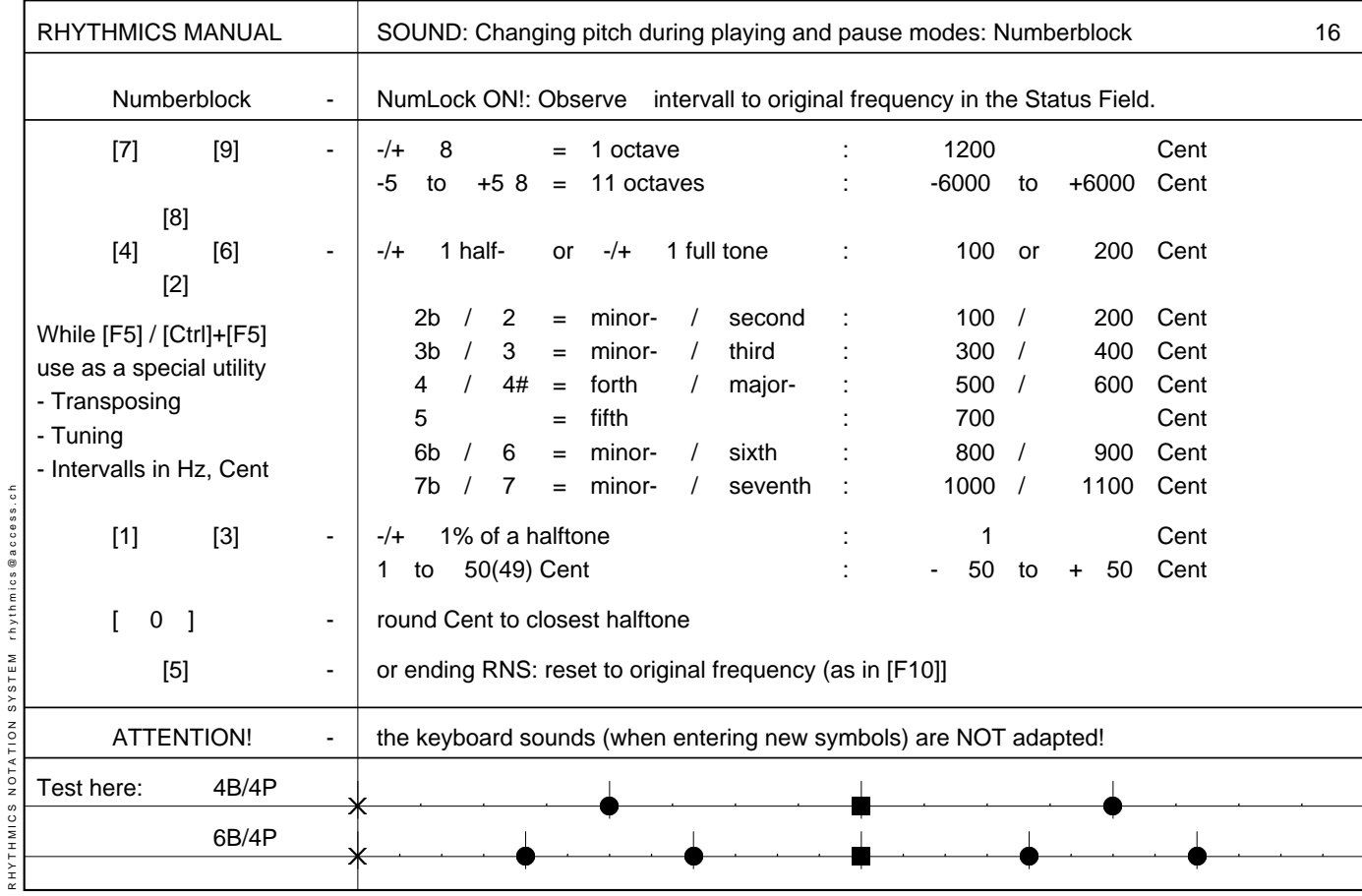

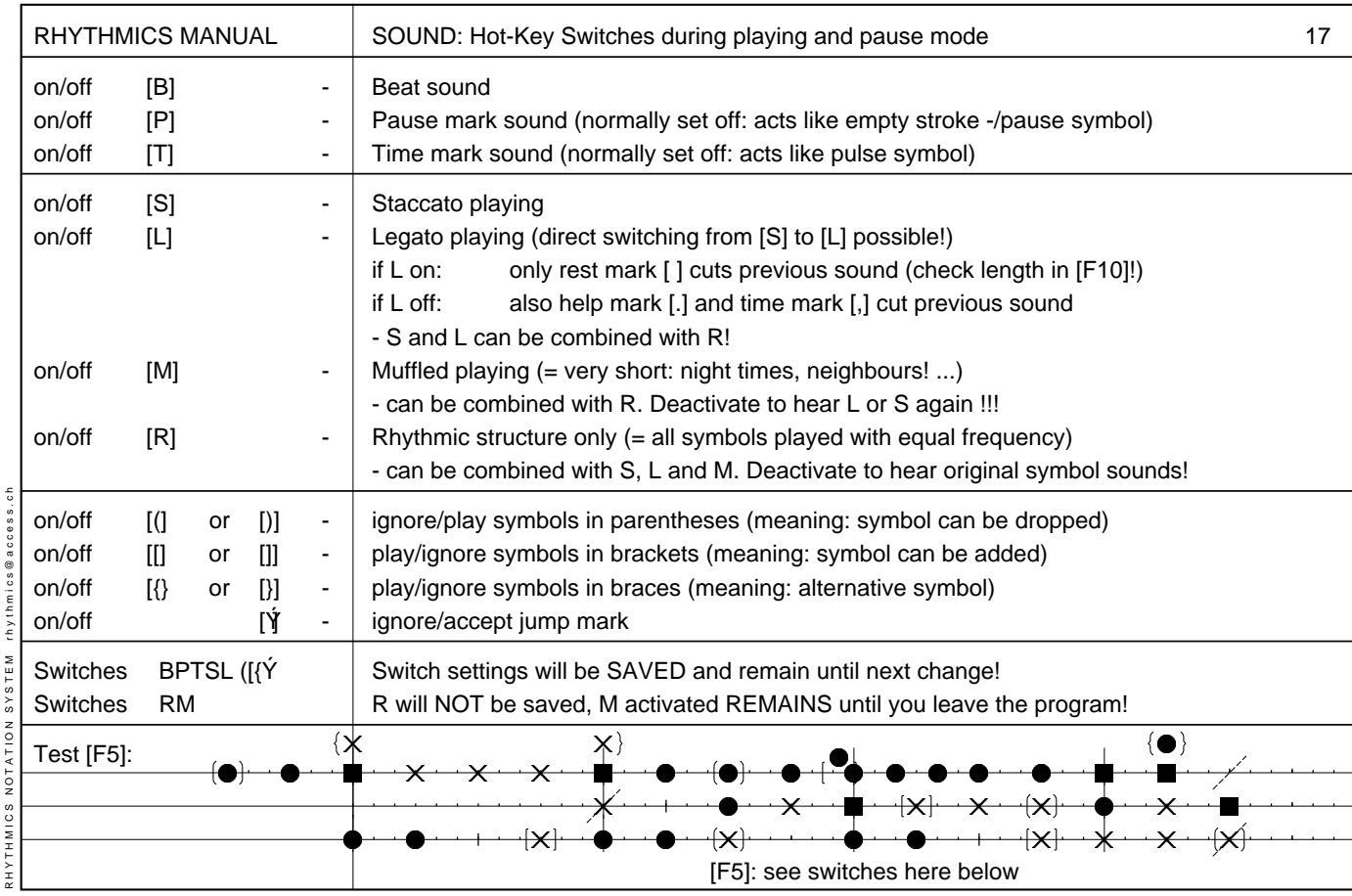

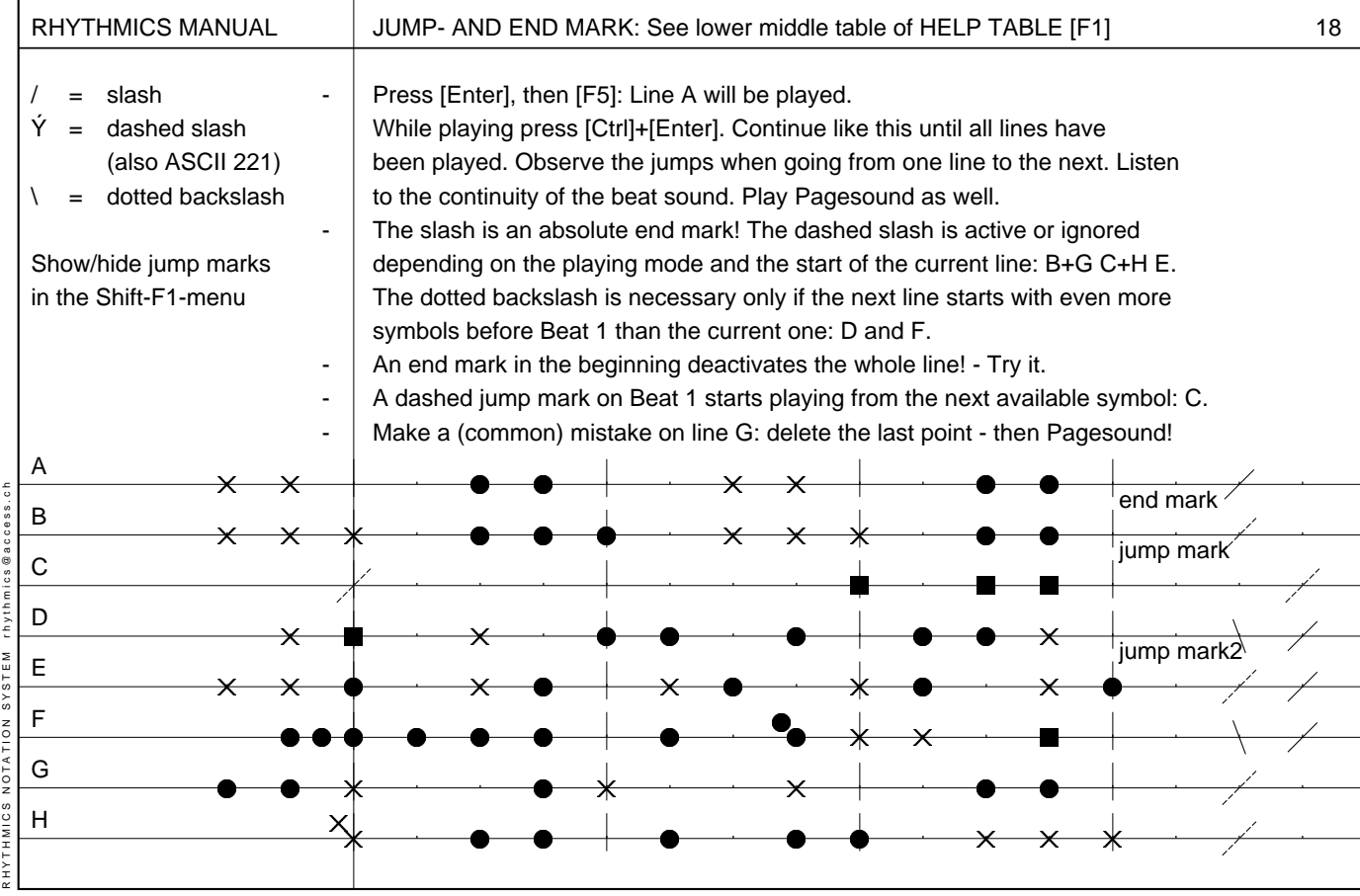

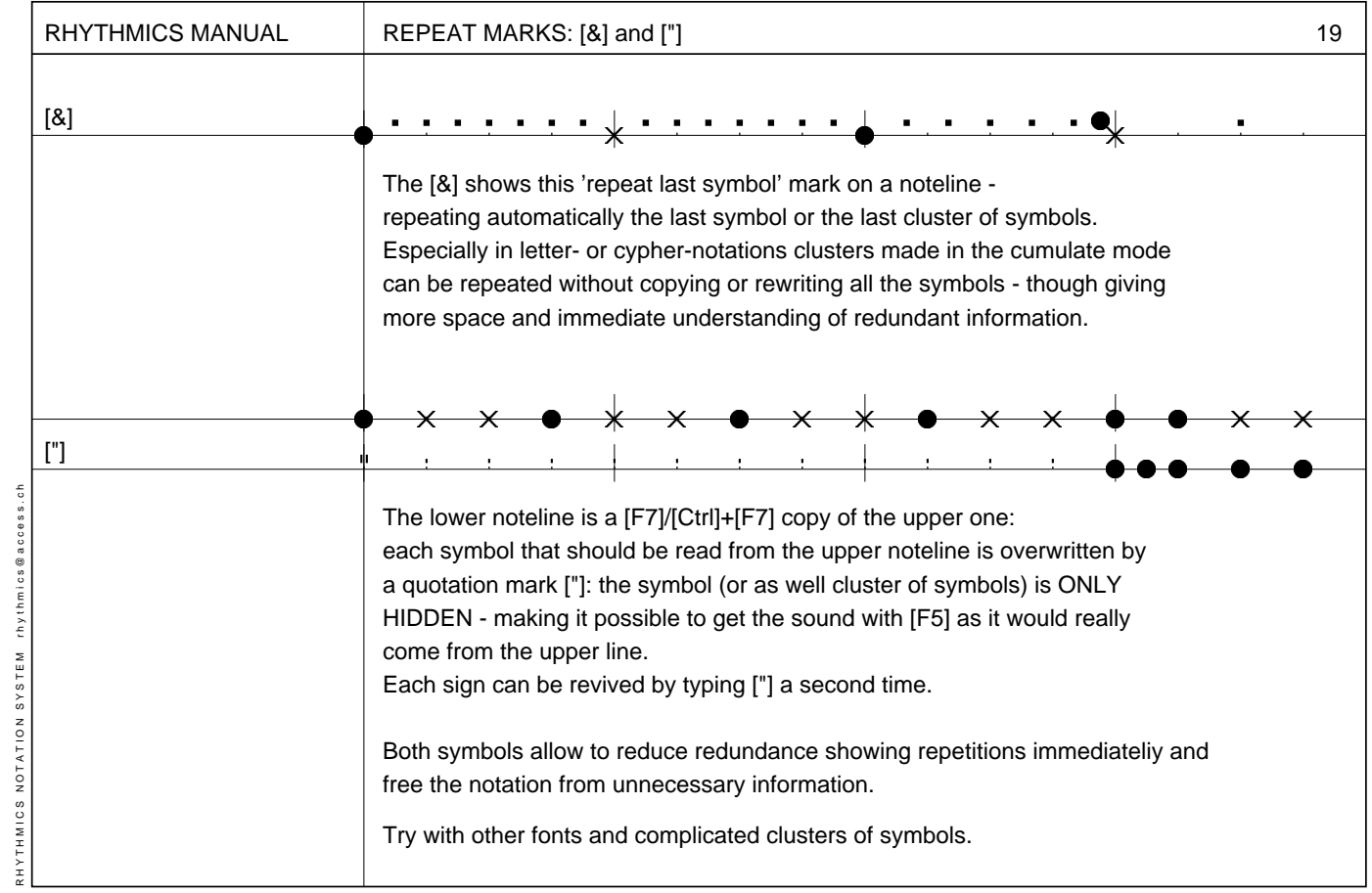

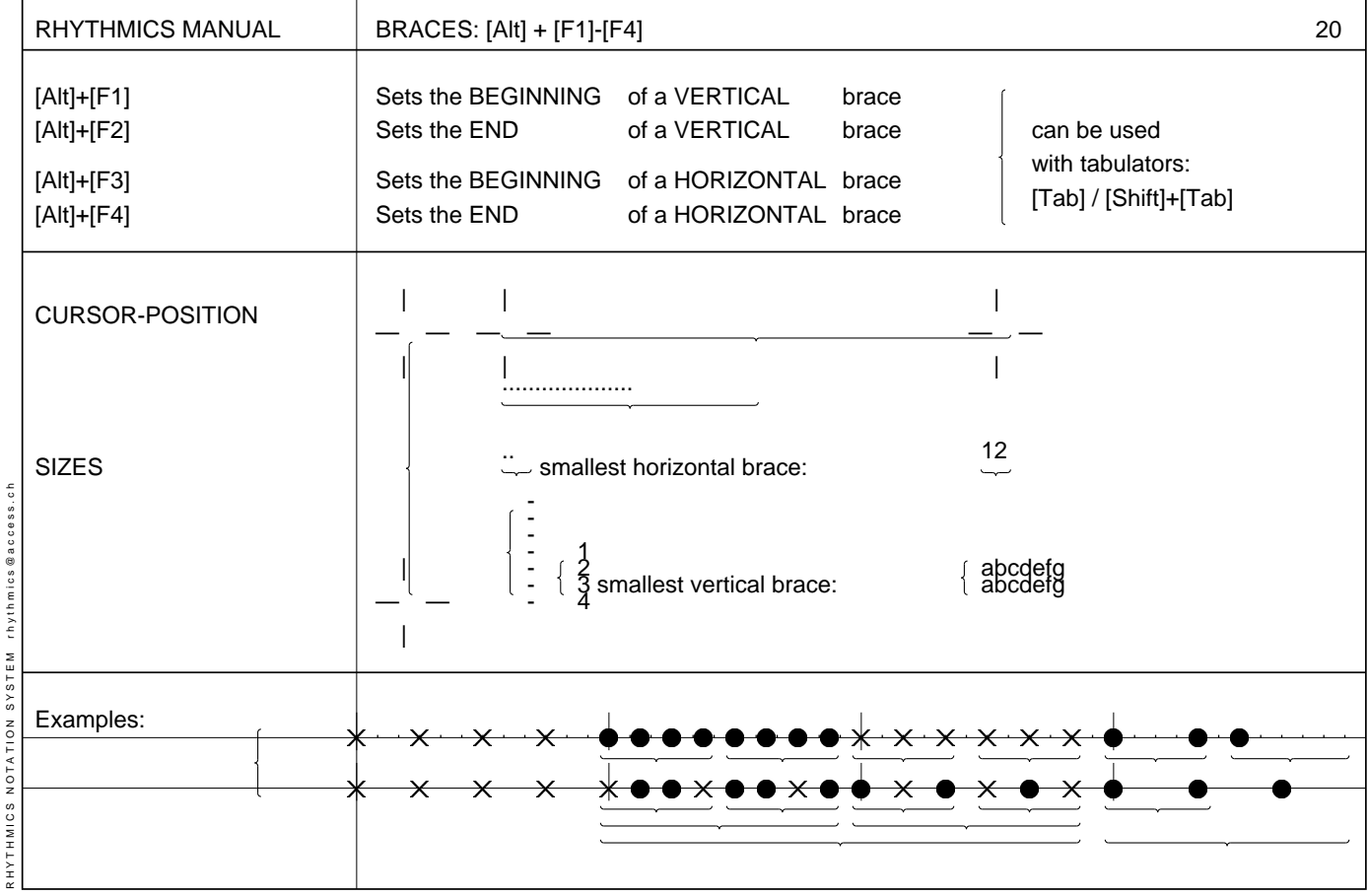

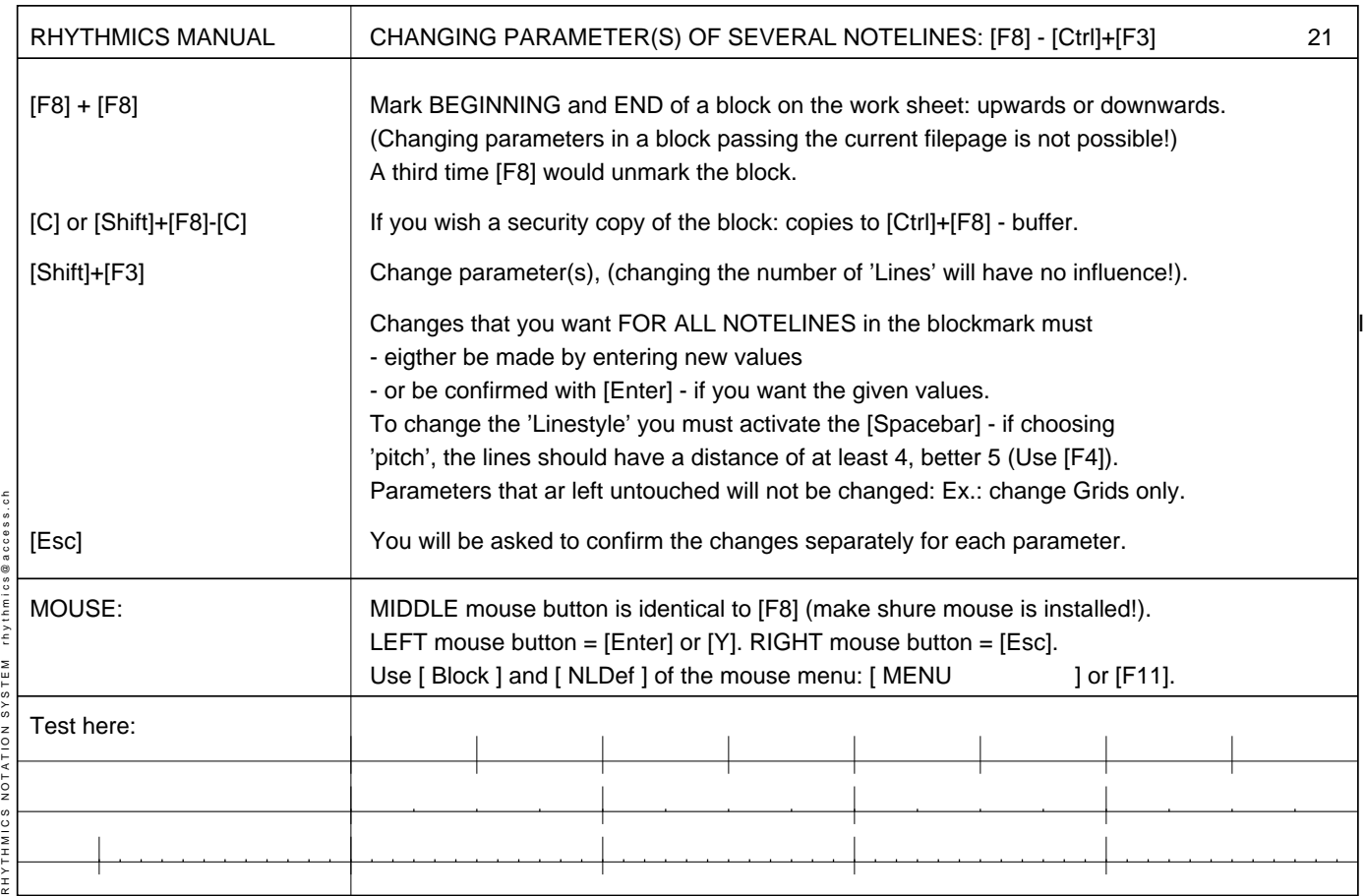

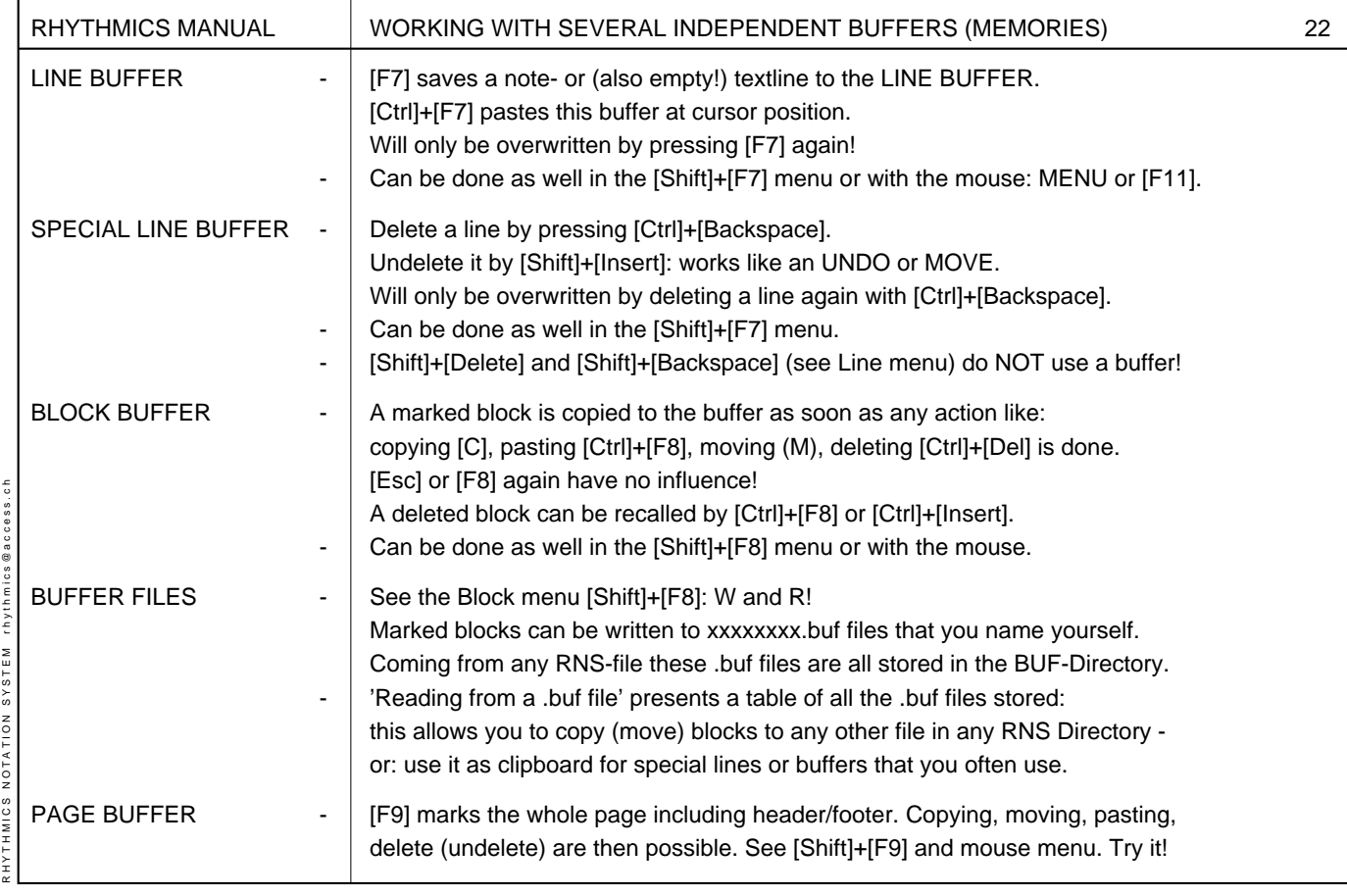

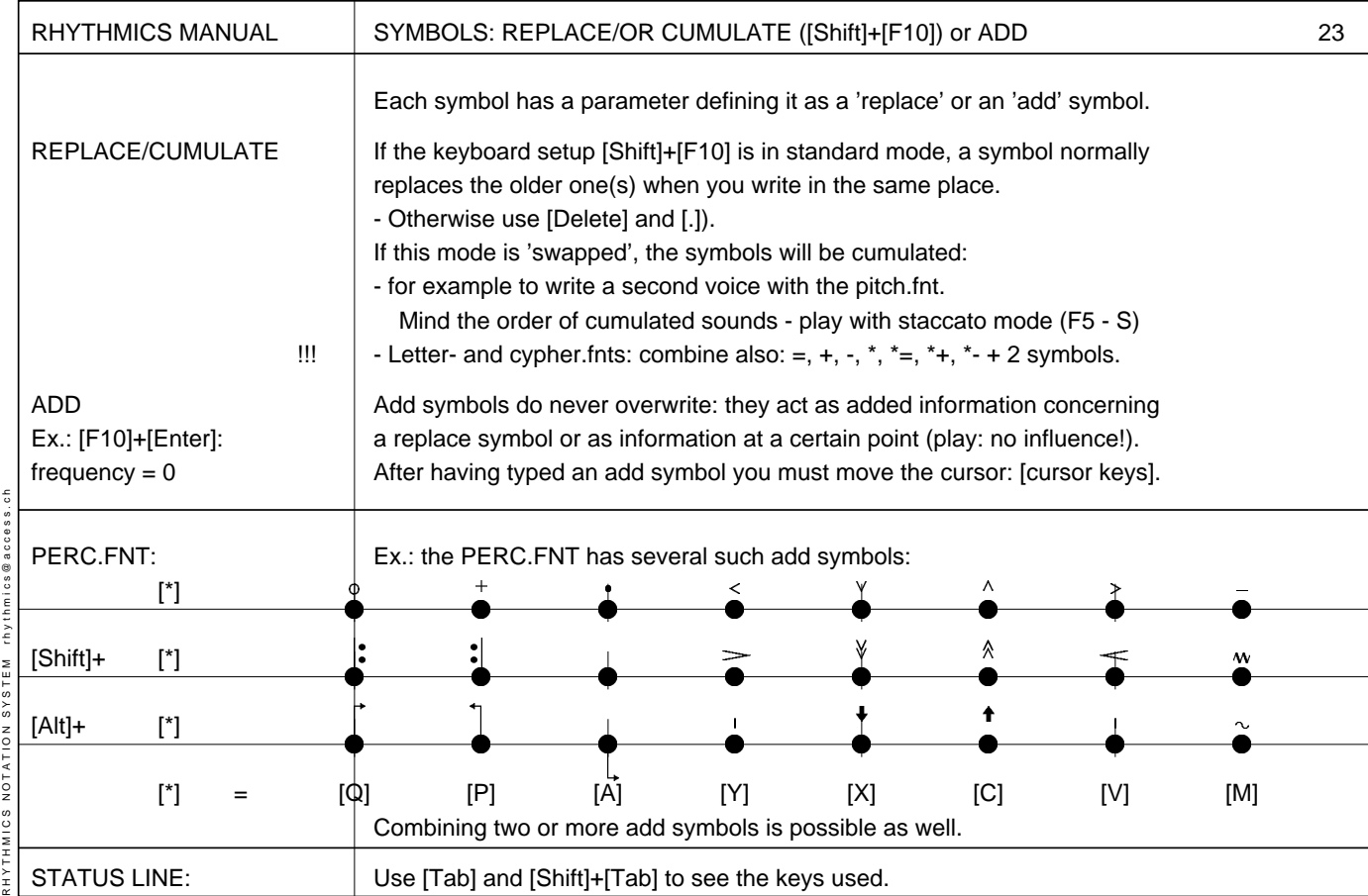

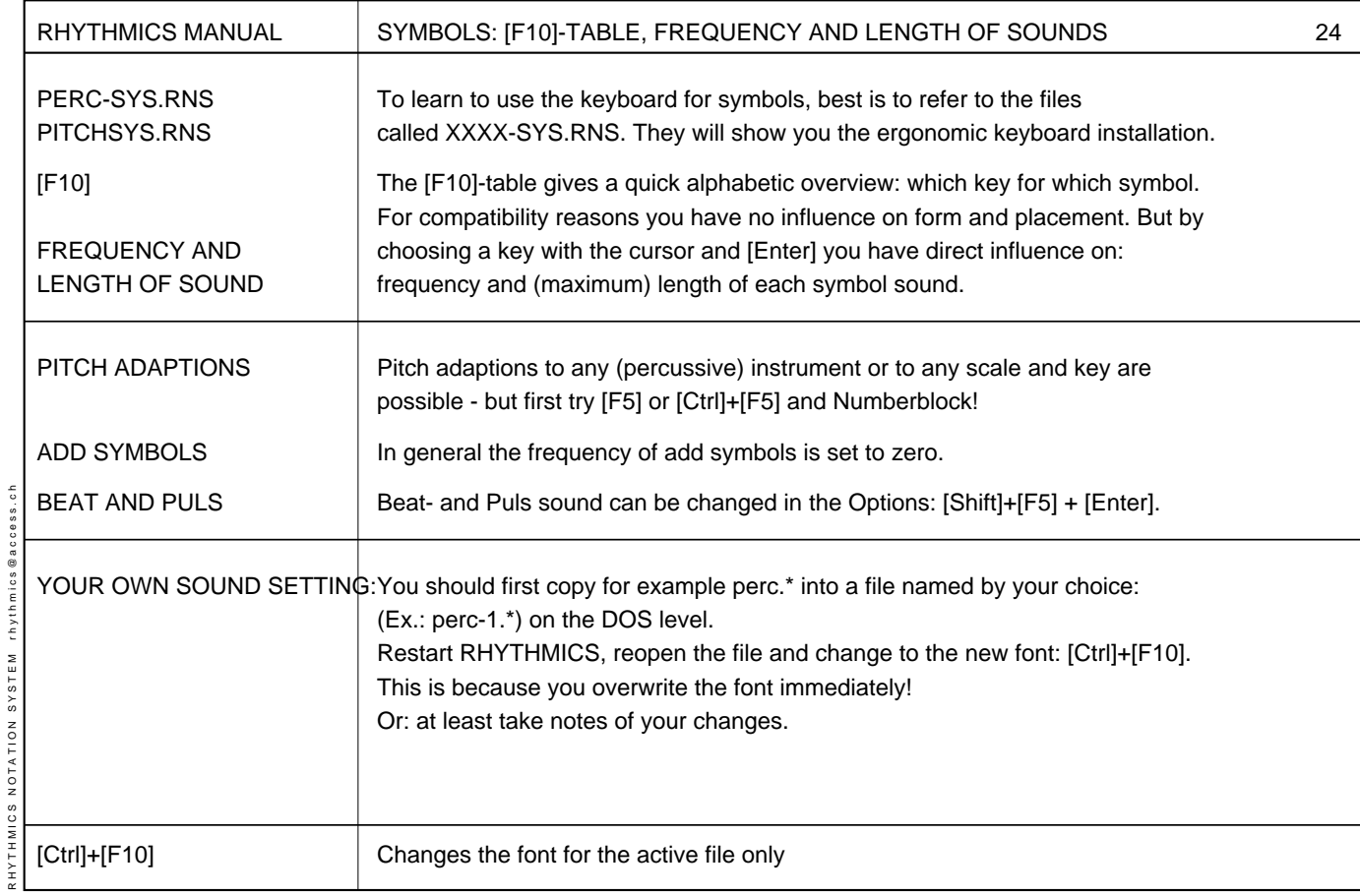

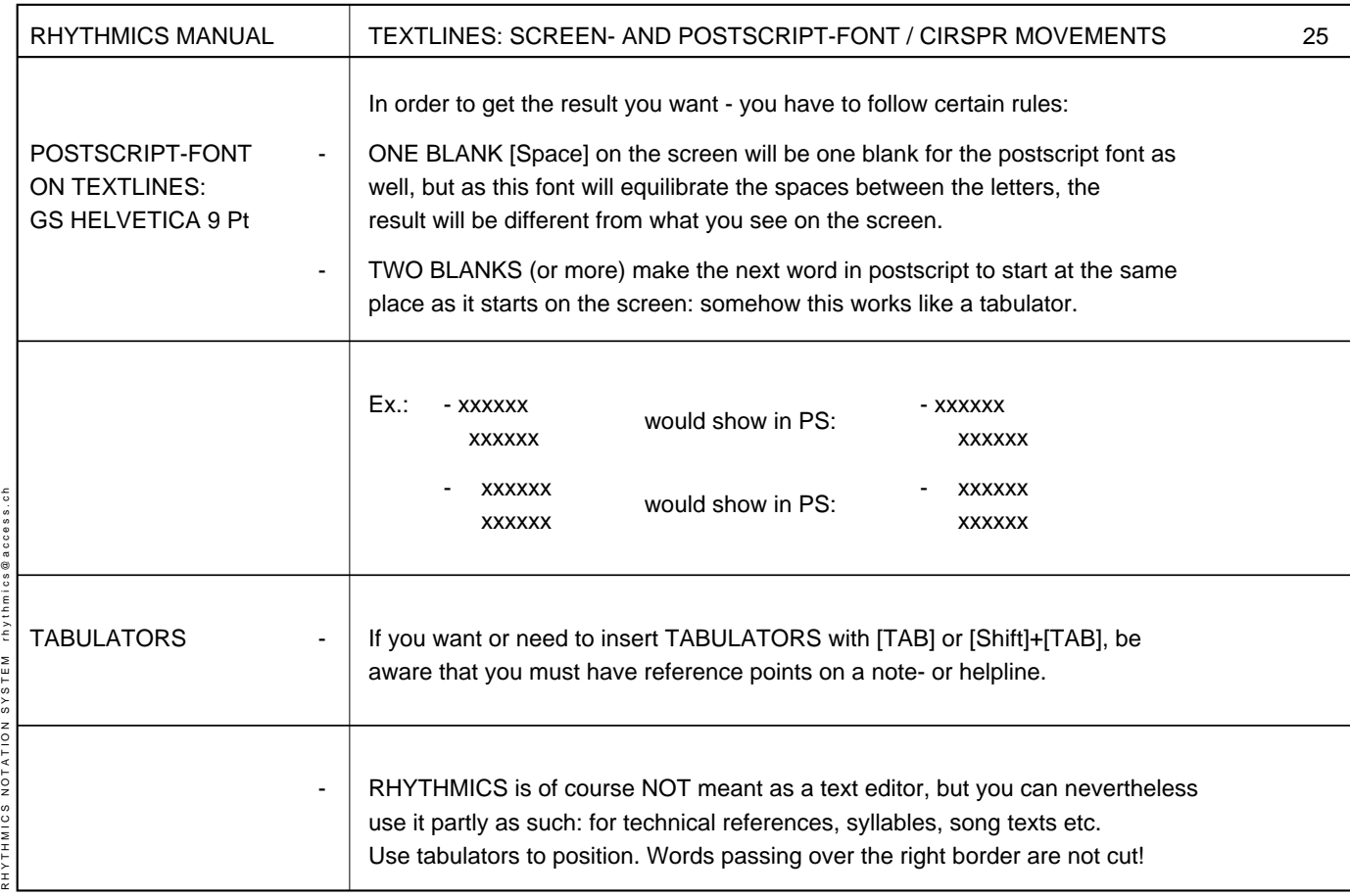

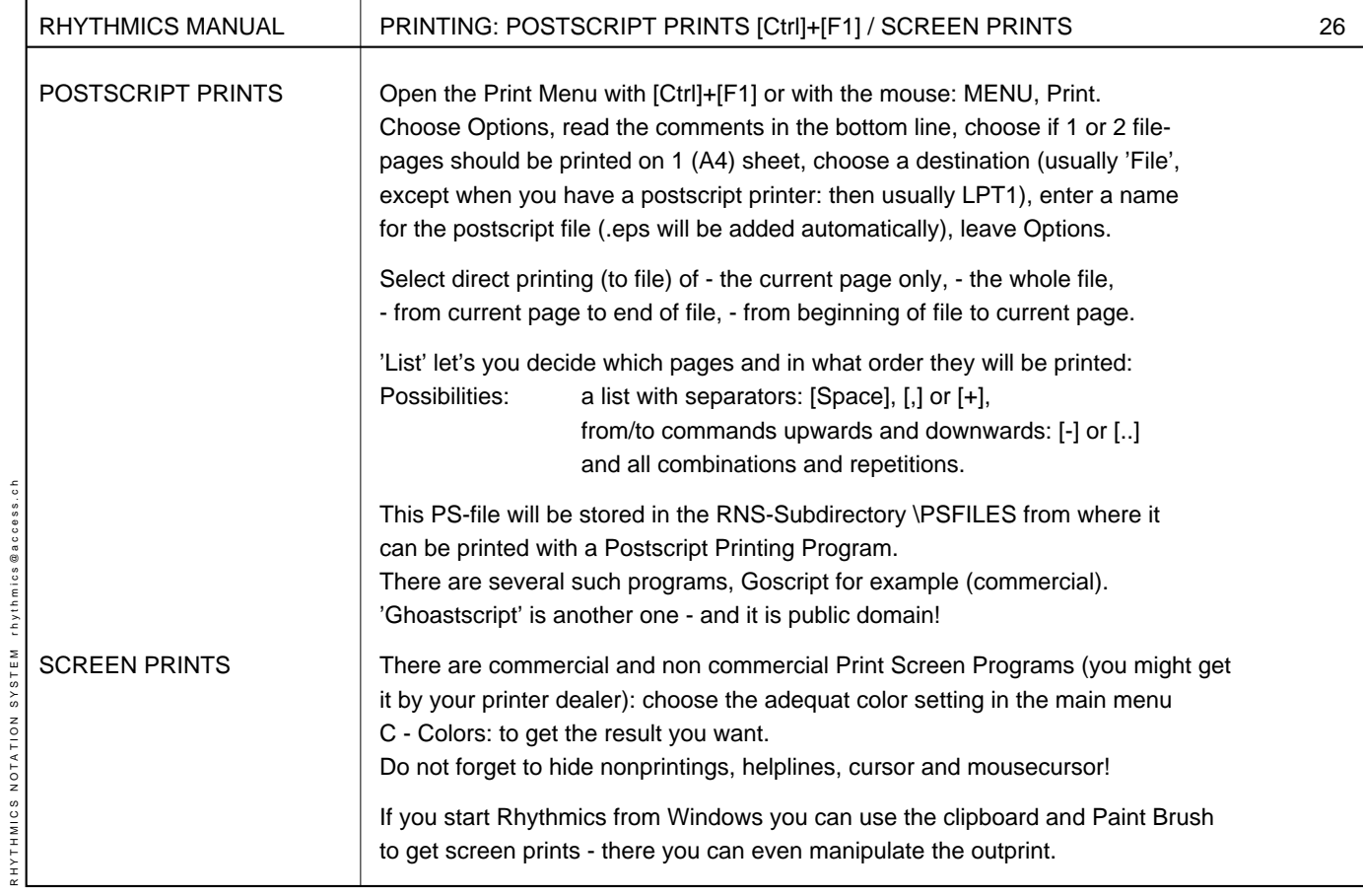

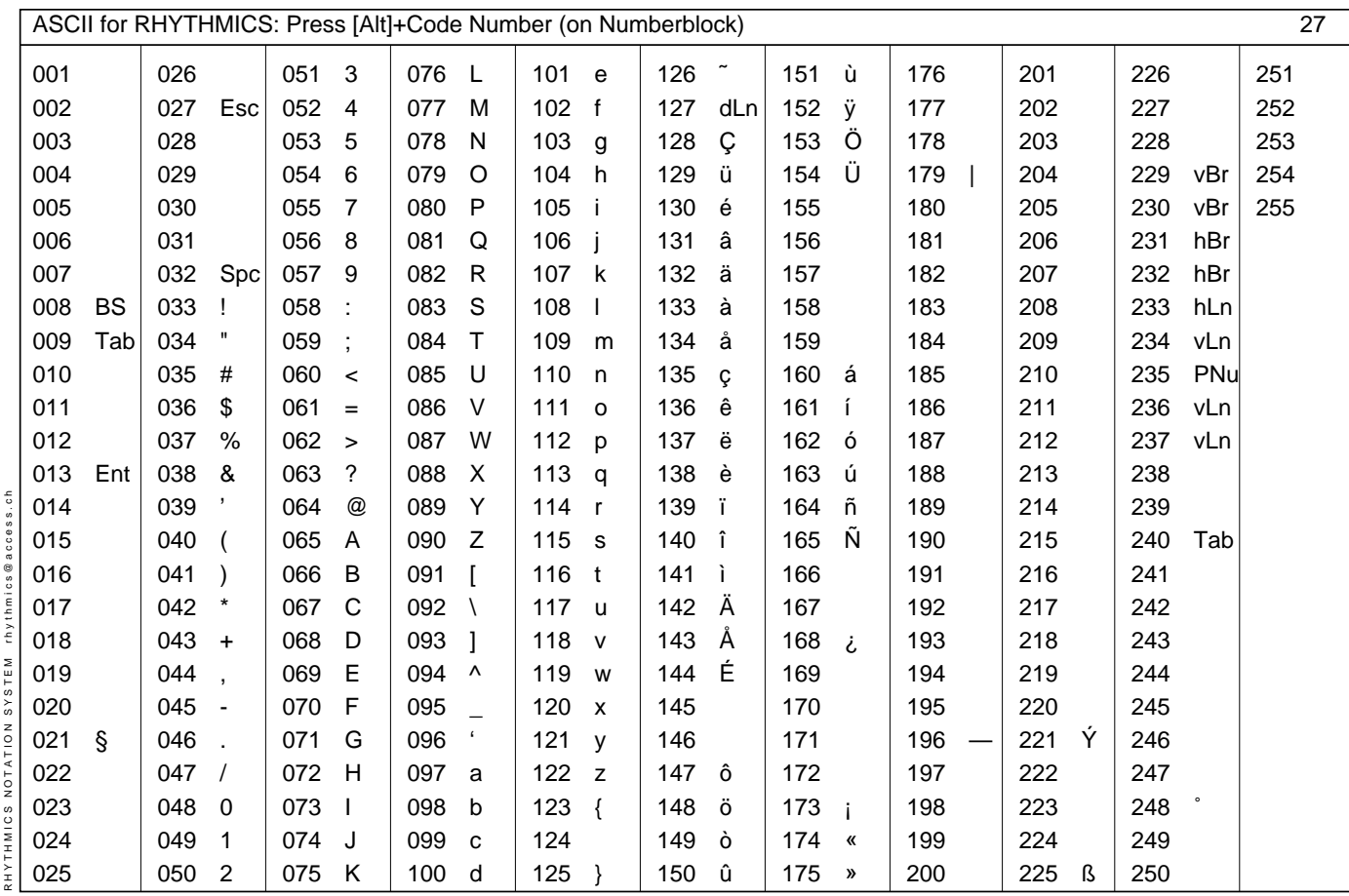

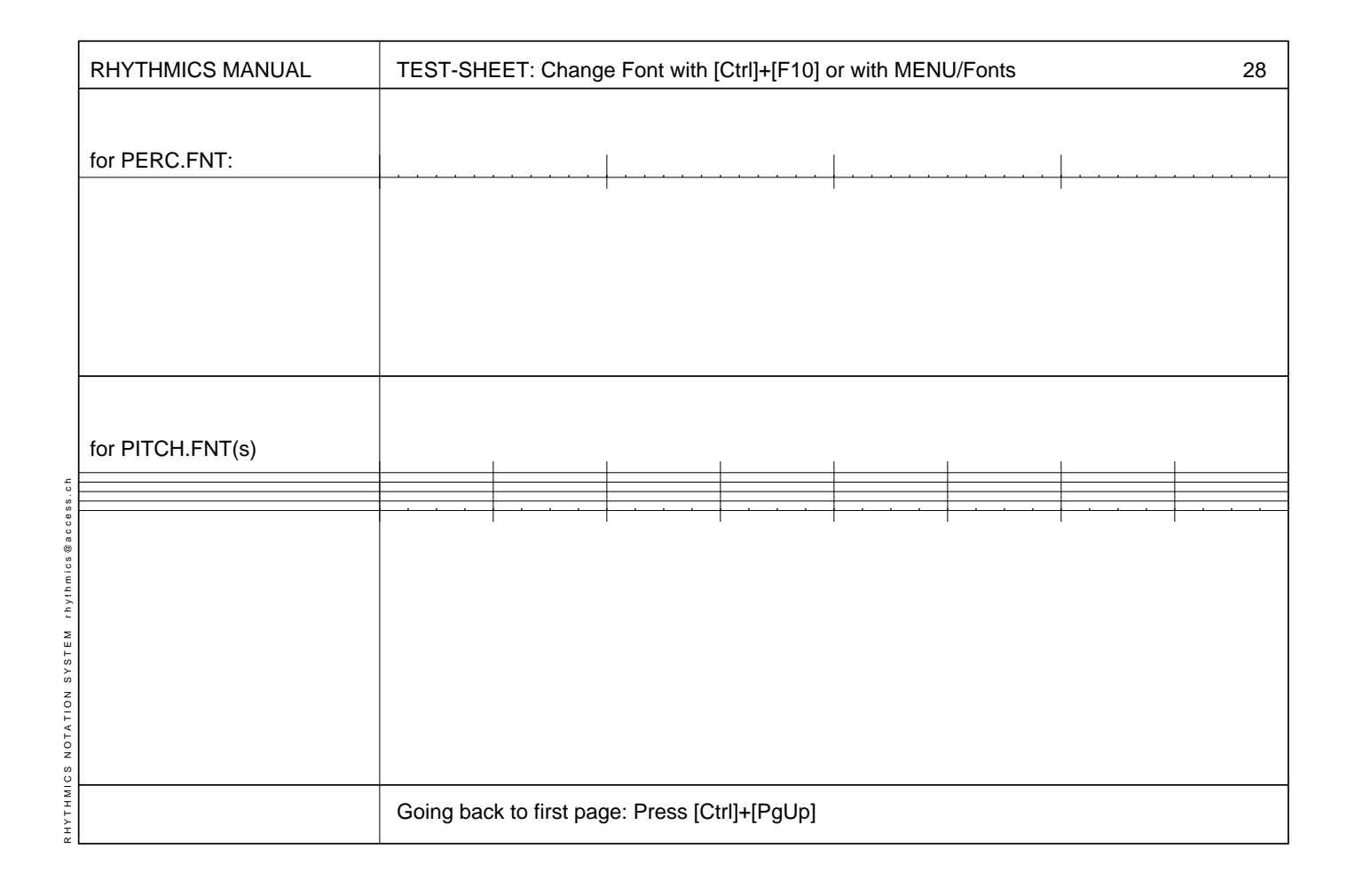